$\blacksquare$ 

## **Year 7 computing Term1 Digital Organisation—Knowledge Organiser**

In this topic, you will be taught to understand a range of ways to use the school network safely, respectfully, responsibly and securely, including how to use locate and save files and folders. You will also learn some basic PowerPoint skills which you will use in your future Computing lessons.

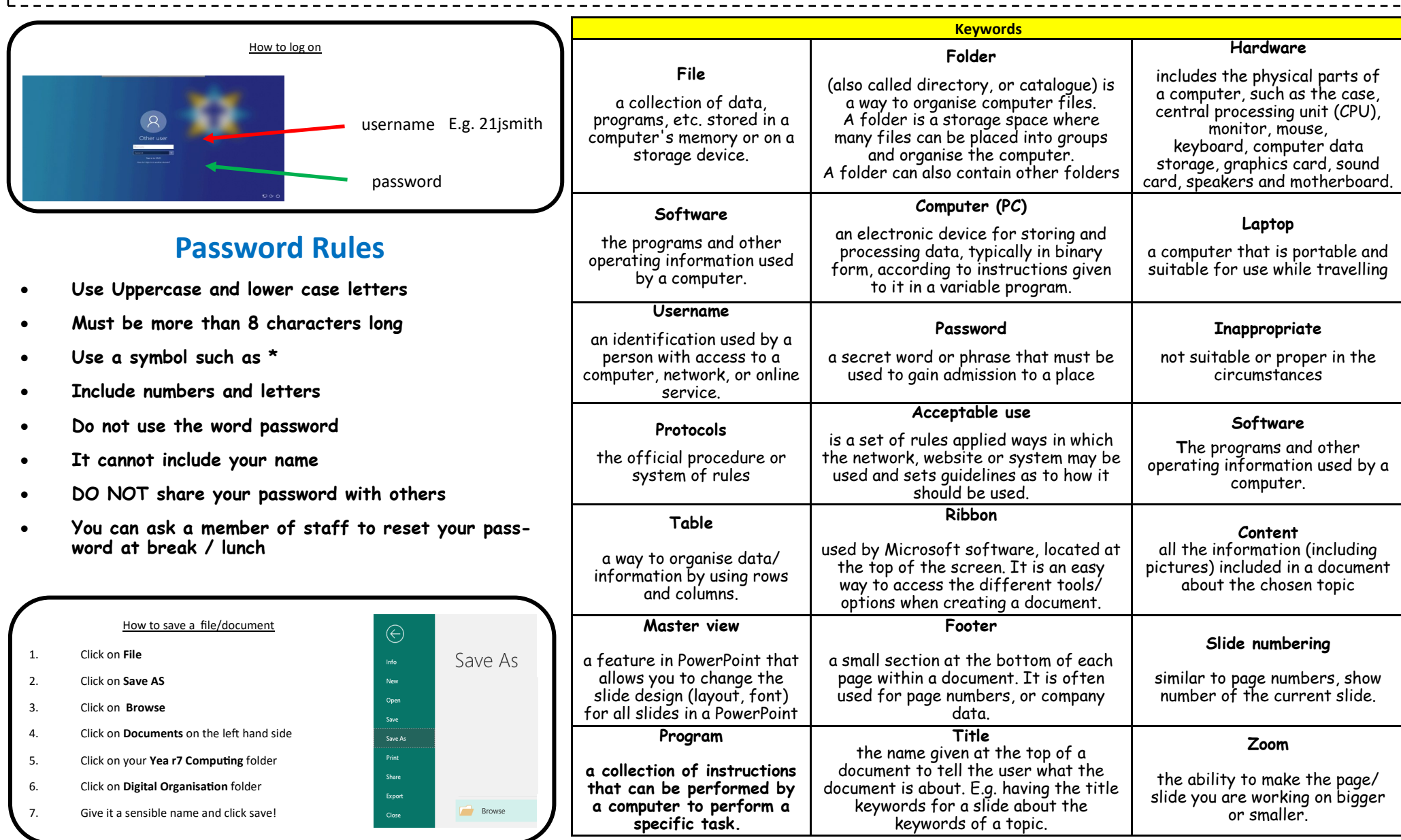

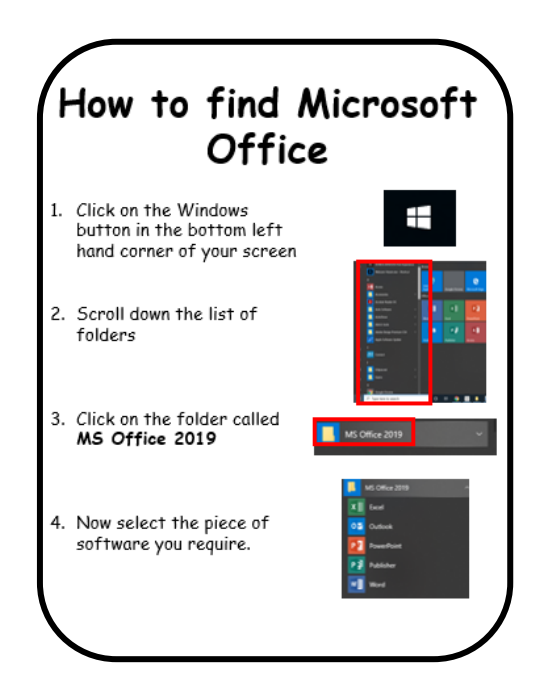

## **Mobile Phone Safety**

1**. Use a passcode on your phone**: This can help to protect your data if someone tries to steal or access it. Nobody should be able to guess your passcode, so don't set it to something other people will know, like your birthday.

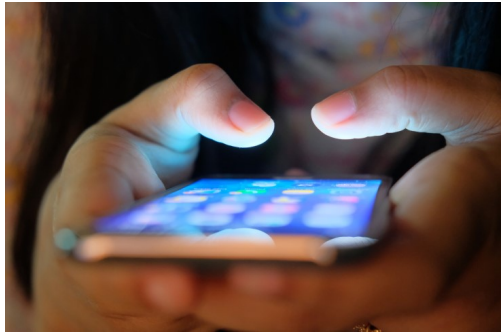

2. **Keep your phone with you**: Store your phone in a safe pocket so that it's hidden from sight. Be careful when you take it out in public places and don't let other people use it unless you know and trust them.

3. **Don't use public WiFi:** Public WiFi may not always be secure, especially in places like cafés. Connecting to it means that someone might be able monitor the sites or apps you're using.

4. **Check what data your apps can use**: Lots of apps will ask for permission to use your data when you install them. They might want to view things like your location, contacts, photos and even messages. Be careful about what you agree to and check what permissions your apps have in the 'settings' menu of your phone.

5. **Add an ICE (In Case of Emergency) contact number to your phone:** If you lose your phone or something happens, it can be hard for someone to contact you. Add the phone number of someone you trust, like your parent or carer to your lock screen or on the back of your phone with a sticker.

6. **Be careful who you add or talk to:** When you talk to someone online, you don't always know who they are or whether they're being truthful. If you're talking to someone online, be careful about what you share.

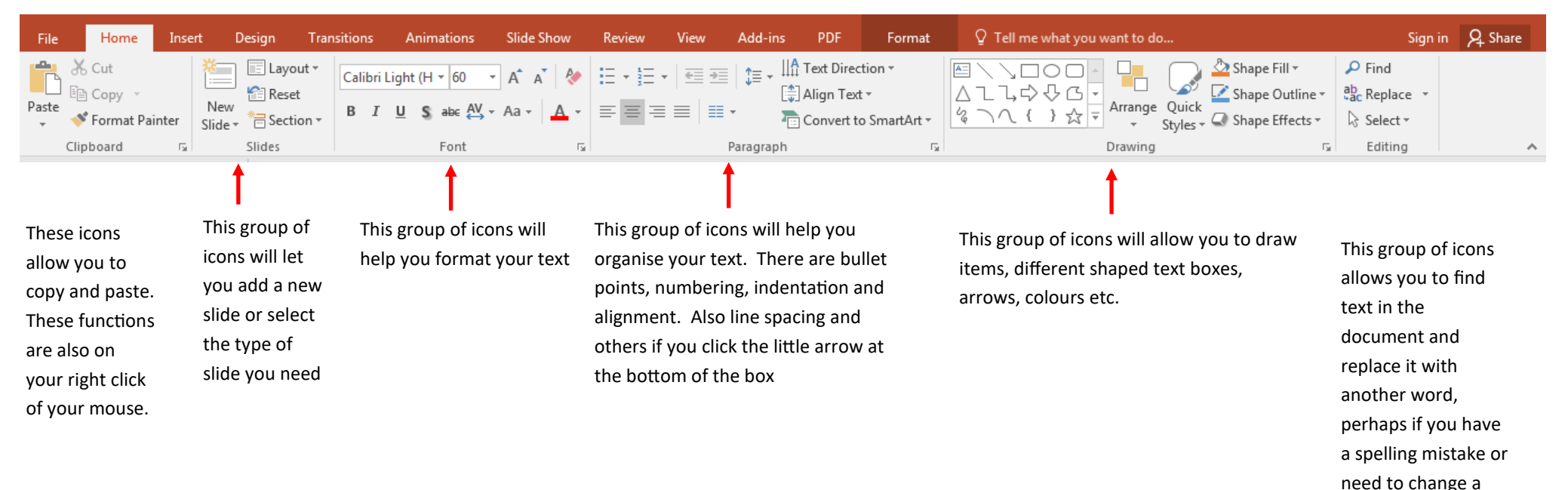

name